## Juliusz Karolak Politechnika Warszawska Studenckie Koło Naukowe Nowoczesnych Technik Sterowania Ruchem Kolejowym "Balisa",Wydział Transportu

Andrzej Kochan

Politechnika Warszawska, Wydział Transportu, Zakład Sterownia Ruchem, Zespół Naukowo-Dydaktyczny Sterowania Ruchem Kolejowym

# **MOŻLIWOŚCI WYKORZYSTANIA PANELU DOTYKOWEGO DLA OBSŁUGI STANOWISKA KONTROLI DYSPOZYTORSKIEJ**

**Streszczenie**: Niniejszy artykuł opisuje technologie wykonania urządzeń sterowniczych, możliwych do zastosowania w aplikacjach kolejowych wykorzystywanych na nastawniach i w dyspozyturach. Przedstawione zostały nakładki dotykowe na monitory i aplikacje umożliwiające sterowanie mową i gestem, z określeniem ich ograniczeń, kwalifikujących je, bądź nie do zastosowania.

**Słowa kluczowe:** sterowanie ruchem kolejowym, kierowanie ruchem kolejowym, ekran dotykowy.

### **1. WPROWADZENIE**

Obserwując dyspozytorów i dyżurnych ruchu można zauważyć, że ich stanowiska pracy ulegają w obecnej dobie dynamicznej przemianie. W przestrzeń roboczą wprowadzane są nowoczesne urządzenia komputerowe, których obsługa zazwyczaj wymaga dołączonych urządzeń wejścia, takich jak klawiatura, mysz czy tabliczka graficzna. Pojawia się problem narastającej liczby tych urządzeń na ograniczonej przestrzeni stanowiska, co przyczynić się może do pogorszenia jakości ergonomicznej stanowiska i zakłócenia prawidłowej obsługi urządzeń. Pogorszenie jakości obsługi znajduje źródło w niewygodnym rozmieszczeniu urządzeń sterowniczych i kontrolnych względem miejsca, jakie zajmuje przy pracy operator (dyżurny, czy dyspozytor), ale również jest spowodowane skupieniem na zbyt małej powierzchni wielu podobnych i niedostatecznie zróżnicowanych urządzeń sterowniczych.

Propozycją rozwiązania tego problemu jest ograniczenie liczby urządzeń wejścia w przestrzeni roboczej operatora, dzięki przejęciu realizowanych przez nie funkcji poprzez zastosowanie np. nakładek dotykowych na monitory, sterowania głosem lub gestem.

W 2009 roku Studenckie Koło Naukowe Nowoczesnych Technik Sterowania Ruchem Kolejowym "Balisa" zrealizowało Grant Rektorski nt.: "Opracowanie i wykonanie stanowiska kontroli dyspozytorskiej systemu KSR Sosna" [1][2][3]. Dzięki skonstruowaniu stanowiska (rysunek 1) członkowie Koła wzięli aktywny udział w pracach Zakładu Sterownia Ruchem, co pozwoliło im zweryfikować dotychczas osiągnięte umiejętności techniczne, informatyczne i organizacyjne, oraz wykorzystać zdobytą wiedzę nt. systemów kierowania i sterowania ruchem kolejowym (ksr). Na stanowisku odbywają się obecnie zajęcia dydaktyczne.

Jednym z przewidzianych rezultatów realizacji Grantu jest możliwość testowania na stanowisku laboratoryjnym różnych technologii informatycznych, w ramach prac badawczych nad nowoczesnymi rozwiązaniami w dziedzinie kierowania i sterowania ruchem kolejowym.

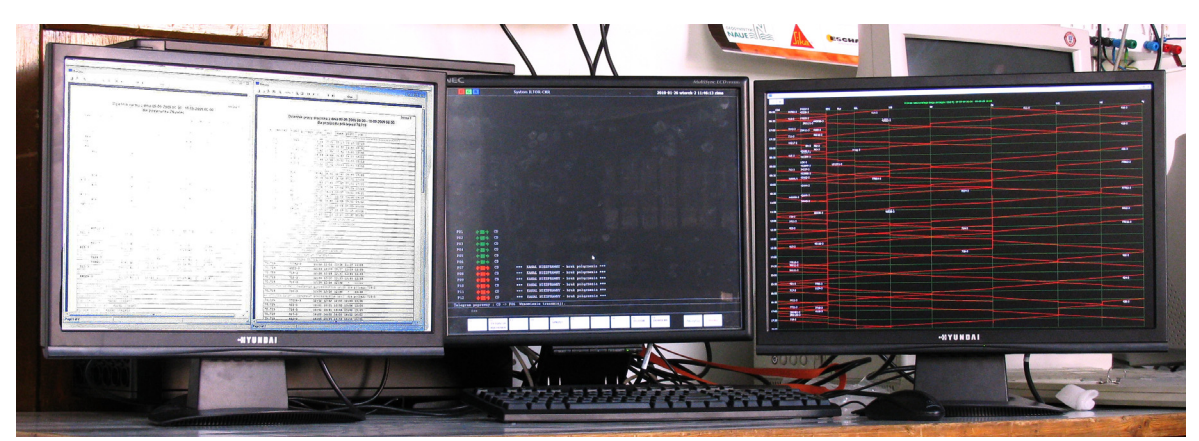

Rys. 1. Ogólny widok stanowiska kontroli dyspozytorskiej stanowiska dydaktyczno-badawczego KSR Sosna w laboratorium sterowania ruchem kolejowym WTPW.

Artykuł przedstawia propozycje wprowadzenia wybranych nowoczesnych technologii sterownia urządzeniami na stanowiskach pracy dyżurnych i dyspozytorów, w odniesieniu do konkretnych zastosowań.

## **2. PRZEGLĄD WYBRANYCH URZĄDZEŃ WEJŚCIA SYSTEMÓW KOMPUTEROWYCH**

#### **2.1. Model układu człowiek-maszyna**

Najprostszym modelem układu cybernetycznego jest układ człowiek-maszyna, stanowiący podstawę do połączenia wszystkich aspektów dostosowywania do człowieka (operatora) narzędzi jego pracy oraz warunków otoczenia, w jakich ją wykonuje. Schemat blokowy najprostszego modelu tego układu przedstawia poniższy rysunek 2.

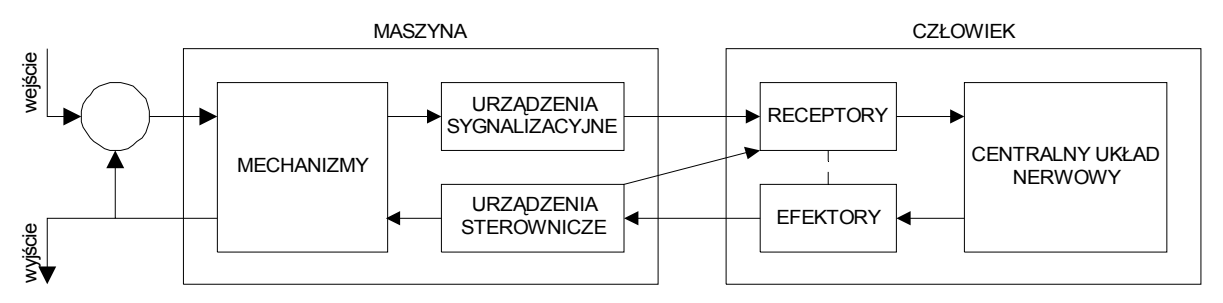

Rys. 2. Najprostszy schemat układu człowiek-maszyna. Na podstawie [4].

Przedstawione na schemacie bloki urządzeń sterowniczych i sygnalizacyjnych stanowią części interfejsu człowiek-maszyna (HMI z ang. human-machine interface). Składają się nań urządzenia wejścia, za pomocą których wpływ na system mają inne systemy, urządzenia albo człowiek; i urządzenia wyjścia, za pomocą których system wpływa na swoje otoczenie. W przypadku systemów komputerowych urządzeniami wejścia mogą być np. mysz, klawiatura czy tablet, a wyjścia: ekran, głośnik czy drukarka. Dalsza część artykułu poświęcona jest właśnie nowoczesnym urządzeniom wejścia systemów komputerowych, jakie są, bądź mogą zostać zastosowane do sterowania aplikacjami wykorzystywanymi na posterunkach ruchu lub w dyspozyturach polskich sieci kolejowych. Rozważono przy tym sterowanie dotykiem, gestem i głosem.

### **2.2. Ekrany dotykowe**

Ekrany dotykowe (z ang. touchscreen albo touch screen) są to zwyczajne monitory (kineskopowe albo LCD) wyposażone w nałożoną na powierzchnię ekranu tzw. nakładkę dotykową – dodatkowe urządzenie wskazujące, pozwalające zastąpić klasyczną mysz, trackbal albo tablet. Z tego powodu całe urządzenie, jakim jest ekran dotykowy, należałoby zaklasyfikować do urządzeń wejścia i wyjścia (urządzeń wejścia/wyjścia).

Konstrukcja ekranu dotykowego opiera się na jednej z czterech technik, wykorzystującej powstałe w wyniku dotyku [3][7]:

- − zmiany oporu elektrycznego pomiędzy elektrodami zatopionymi w ekranie,
- − zmiany pojemności elektrycznej,
- − przerwania strumienia świetlnego emitowanego przez sieć podczerwonych diod LED umieszczonych na krawędziach ekranu,
- − zaburzenia fali akustycznej propagującej się po powierzchni ekranu.

Tak uproszczony podział stanowić powinien wstęp do rozważań na temat doboru technologii najodpowiedniejszej dla zastosowań kolejowych.

Stosowane są technologie nakładek dotykowych na monitory [8]:

- − rezystancyjna,
- − pojemnościowa,
- − podczerwieni,
- − wykorzystująca zjawisko SAW,
- − tensometryczna,
- − sygnału dyspersyjnego DST,
- − sygnału akustycznego APR,
- − kodowanego LCD (ekran dwukierunkowy).

#### **2.3. Technologie nakładek dotykowych**

**Technologia rezystancyjna.** Nakładki dotykowe wykonane w tej technologii składają się z dwóch elastycznych poliestrowych warstw pokrytych przewodnikiem: nałożonego na właściwą powierzchnię monitora LCD podłoża, i membrany (rysunek 3). Pomiędzy tak otrzymanymi elektrodami znajduje się szczelina powietrzna wypełniona delikatną dielektryczną siatką. Wywarcie nacisku na powierzchnię monitora (membranę) powoduje zetknięcie się obu warstw, co pozwala na określenie położenia miejsca zetknięcia, na podstawie wyznaczenia oporów elektrycznych.

Istnieje kilka odmian nakładek dotykowych, wykonanych w technologii rezystancyjnej: czterodrutowej, pięciodrutowej, sześciodrutowej, siedmiodrutowej i ośmiodrutowej. Liczba drutów określa łączną liczbę elektrod zatopionych w krawędziach warstw. W przypadku technologii czterodrutowej i ośmiodrutowej podłoże i membrana pokryte są od stron, którymi mają się stykać, przewodnikiem o stałej rezystywności (napylony ITO – tlenek indu domieszkowany cyną). W przypadku pozostałych odmian membrana pokryta jest przewodnikiem o jak najniższej rezystywności, podłoże zaś – ITO.

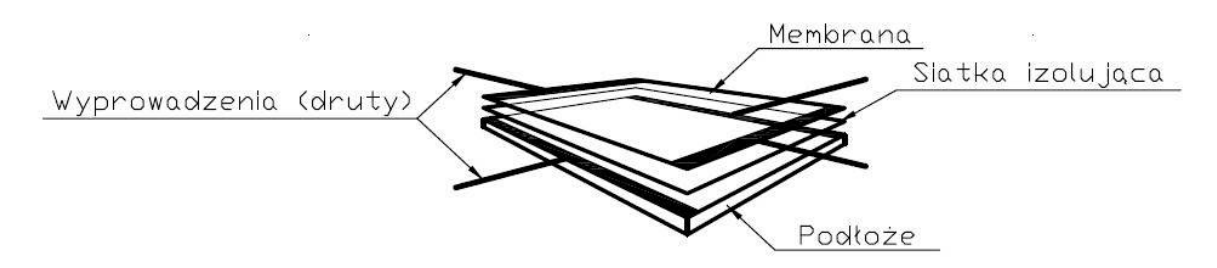

Rys. 3. Konstrukcja nakładki rezystancyjnej czterodrutowej. Źródło: opracowanie własne.

W technologii czterodrutowej (rysunek 3) elektrody podłączone są do dwóch równoległych krawędzi membrany i dwóch równoległych krawędzi podłoża, prostopadłych do podłączonych krawędzi membrany. Na podłożu istnieje równomierny gradient napięcia, powstały w wyniku podłączenia elektrod do potencjałów +5V i ziemi. Po zetknięciu się warstw membrana pełni rolę próbnika. Przez elektroniczny układ kontrolera wyznaczone zostają opory elektryczne podłoża względem jego dwóch krańców, a na podstawie ich stosunku – pierwsza współrzędna. Następnie gradient przenoszony jest na membranę, a pomiar dokonywany za pomocą podłoża. Na tej podstawie wyznaczona zostaje druga współrzędna.

Tak działająca nakładka, wykonana w technologii czterodrutowej, wykorzystuje do wyznaczenia oporów w danej chwili jedynie trzy druty. Nakładka ośmidrutowa (rysunek 4a) działa na podobnej zasadzie, co czterodrutowa, z tym że elektrody, znajdujące się na krawędziach warstw, zawierają dodatkowe wyprowadzenia umieszczone na krańcach elektrod (po jednym na elektrodę). Wyprowadzenia te biorą udział w wyznaczaniu oporów kompensując częściowo wpływ zmian temperatury i wilgotności otoczenia.

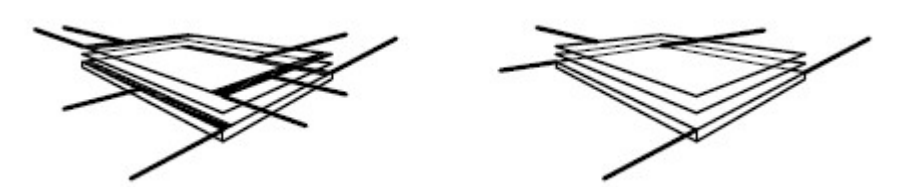

Rys. 4. a) Konstrukcja nakładki rezystancyjnej ośmiodrutowej. b) Konstrukcja nakładki rezystancyjnej pięciodrutowej. Źródło: opracowanie własne.

W technologii czterodrutowej i osmiodrutowej rozkład oporu mierzony jest na podłożu a następnie prostopadle do poprzedniego pomiaru na membranie. W technologii pięcioi sześciodrutowej – zawsze na podłożu: najpierw w poziomie, a następnie w pionie. Nakładki takie zawierają cztery wyprowadzenia umieszczone na rogach podłoża. Membrana zawiera jedno wyprowadzenie i służy jako próbnik. Konstrukcję nakładki pięciodrutowej przedstawia rysunek 4b.Nakładka sześciodrutowa zawiera dodatkową warstwę umieszczoną pomiędzy ekranem a pozostałymi warstwami, zapobiegającą zakłóceniom elektromagnetycznym, jakie mogą występować w pomieszczeniach zawierających duże ilości sprzętu elektronicznego. Warstwa ta nie jest niezbędna, do poprawy jakości obrazu i nawet nie musi być podłączona do kontrolera.

Nakładka siedmiodrutowa jest podobna w budowie do nakładki pięciodrutowej, z tą jednak różnicą, że wyposażona jest w dodatkowe dwa wyprowadzenia podłoża, mające kompensować wpływ zmian otoczenia tak, jak ma to miejsce w nakładce ośmiodrutowej.

Zaletami technologii rezystancyjnej są niski koszt produkcji (w porównaniu z innymi technologiami) i reakcja na dotyk (nacisk) dowolnego przedmiotu: palca, palca w rękawiczce, rysika. Niektóre z nakładek umożliwiają pisanie rysikiem z dłonią opartą na ekranie – wykrywany jest wówczas jedynie dotyk rysika. Dotyk, jaki wywołuje zadziałanie nakładki jest zdecydowanie większy niż dotyk wywołany przez owada, który mógłby usiąść na ekranie. Wśród wad nakładek dotykowych wykonanych w technologii rezystancyjnej należy wymienić następujące czynniki:

- − brak możliwości reakcji nakładki na zbliżający się palec,
- − warstwy ulegają mechanicznemu zużyciu; ciągłe odkształcanie membrany, wskutek wywieranego nacisku, powoduje, że w napylonej warstwie pojawiają się z czasem pęknięcia; pęknięcia te sprawiają, że opór warstwy przestaje być na niej równomiernie rozłożony,
- − warstwy nie przepuszczają części światła emitowanego przez monitor,
- − nakładka wymaga od użytkownika kalibracji, tym częstszej, im większa jest amplituda zmian temperatury i wilgotności otoczenia,
- − technologia czterodrutowa nie umożliwia kompensacji wpływu zmiany wilgotności i temperatury otoczenia na rozmiar nakładki,
- − tylko nieliczne wersje nakładek wykonanych w technologii rezystancyjnej wspierają technikę multitouch (sterowania aplikacją przy użyciu kilku przedmiotów, w szczególności palców, przytkniętych jednocześnie do nakładki),
- − zastosowanie rysika zdecydowanie obniża czas życia nakładki.

Nakładki rezystancyjne są stosowane w wielu branżach: medycynie, przemyśle, handlu, transporcie.

**Technologia pojemnościowa.** Istnieją dwa rodzaje tej technologii:

- − wykrywająca zmianę pojemności wskutek zmiany potencjału pola elektrostatycznego wytwarzanego na powierzchni nakładki (przepływ ładunku do obiektu dotykającego powierzchni; obiekt musi być uziemionym przewodnikiem),
- − PCT (Projected Capacitive Touch) wykrywające zmianę pojemności pomiędzy zatopionymi w nakładce przewodami tworzącymi siatkę (pionowe linie oddzielone od poziomych, trawione w materiale przewodzącym, którym zostaje pokryta powierzchnia, ich przecięcia tworzą kondensatory); umożliwiają zastosowanie techniki multitouch.

**Technologia podczerwieni.** Wykonane w tej technologii nakładki zawierają diody LED i odbiorniki podczerwieni zainstalowane wzdłuż krawędzi ekranu w ramce. Dotyk wskaźnika do powierzchni ekranu powoduje przecięcie wiązki fali świetlnej pomiędzy diodami nadawczymi rozmieszczonymi wzdłuż jednej pary prostopadłych krawędzi a odbiorczymi rozmieszczonymi wzdłuż drugiej pary, co pozwala na wyznaczenie punktu dotknięcia. Pewną odmiana technologii wykorzystującej promieniowanie podczerwone jest **technologia wykorzystująca cień**, jaki pozostawia wskaźnik (palec, rysik itp.) pomiędzy nadajnikami a odbiornikami podczerwieni, umieszczonymi w narożnikach ramki okalającej ekran. Współrzędne punktu określane są wówczas metodą triangulacji. Możliwe jest również określenie rozmiarów przedmiotu dotykającego ekran. Metoda ta zyskuje sobie popularność, z uwagi na jej dostępność oraz możliwość zastosowania w dużych ekranach.

**Technologia wykorzystująca zjawisko SAW** (akustycznej fali powierzchniowej). Dotknięcie dowolnym przedmiotem powierzchni nakładki wykonanej w tej technologii, wywołuje powstanie fali ultradźwiękowej, wykrywanej następnie przez piezoelektryczne czujniki rozmieszczone na skraju nakładki i pozostające pod przykryciem ramki monitora. Nakładkę stanowi szklana tafla, więc technologia ta pozwala na bezstratne wyświetlanie obrazu przechodzącego przez nakładkę. Nakładka ta nie jest niestety odporna na porysowanie, zabrudzenia i inne zakłócenia pochodzące od otoczenia.

**Technologia tensometryczna**. Nakładka wykonana w tej technologii zawiera tensometry rozmieszczone w jej rogach. Nakładka zamocowana jest sprężyście, co pozwala na tensometryczny pomiar siły i miejsca nacisku. Nakładki tensometryczne znajdują zastosowanie w urządzeniach umieszczonych w miejscach publicznych, a więc szczególnie narażonych na wandalizm (np. do sterowania automatami biletowymi).

**Technologia sygnału dyspersyjnego (DST).** Nakładka wykonana w tej technologii jest przezroczystą szklaną płytką, z czujnikami piezoelektrycznymi mierzącymi energię mechaniczną, rozmieszczonymi w każdym rogu. Dotyk rysika, palca lub innego przedmiotu służącego do wprowadzania informacji, jest wykrywany w wyniku, wykorzystującej algorytmy dyspersji analizy fali ugiętej przenoszonej przez podłoże. Fala powstaje w wyniku wibracji nakładki spowodowanej dotykiem, co sprawia, że nakładka taka jest nieczuła na leżące na niej inne przedmioty pozostające w spoczynku. Nakładka działa prawidłowo również po zarysowaniu. Ponieważ w tafli szklanej nie są zatopione żadne dodatkowe elementy (elektrody), cechuje się ona doskonałą przezroczystością. Wadą tego rozwiązania, w porównaniu na przykład z technologią rezystancyjną, jest niemożność wykrycia przytkniętego do powierzchni nakładki urządzenia stosowanego do wprowadzania danych pozostającego w spoczynku.

Odmianą technologii wykorzystującej przetworniki piezoelektryczne jest **technologia** 

**APR** (acoustic pulse recognition). Czujniki, rozmieszczone w kilku miejscach na krawędzi szklanej tafli stanowiącej nakładkę, reagują na wibrację powstająca w wyniku dotknięcia powierzchni nakładki. Miejsce dotknięcia jest wyznaczane metodą triangulacyjną. Nakładki wykorzystujące tą technologię są nieczułe na zarysowania i brud, choć, tak jak w przypadku nakładek DST, są one również nieczułe na obiekty statyczne stykające się z ekranem. Nakładki wykonane w tej technologii są wykorzystywane w punktach sprzedaży i szpitalach.

Jeszcze jednym dość ciekawym rozwiązaniem jest zastosowanie siatki otworków takich, jak te stosowane w wykonywaniu fotografii z użyciem camera obscura. Siatka umieszczona zostaje za matrycą LCD wyświetlającą obraz, a za siatką znajdują się sensory. Przechodzące przez każdy otworek światło pada na pewną część sensorów, formując tym samym obraz przedmiotu znajdującego się przed ekranem. Tak powstały monitor nosi nazwę **bidirectional screen** (ekran dwukierunkowy). Zamiast siatki otworków zastosowanie znajdują również matryce złożone z pikseli przepuszczających do sensorów część światła. Rozwiązania tego typu umożliwiają wskazywanie obiektu poprzez dotyk, ale również zbliżenie dłoni do powierzchni ekranu, sterowanie gestami i zastosowanie techniki multitouch. Wymagają jednak silnego oświetlania przedmiotu wskazującego.

#### **2.4. Zastąpienie klawiatury nakładka dotykową**

Chcąc zastąpić klawiaturę komputerową nakładką dotykową współpracującą z klawiaturą systemową bądź inną, umieszczoną na stałe w interfejsie graficznym aplikacji, należałoby rozwiązać kilka problemów towarzyszących takiej metodzie wprowadzania danych.

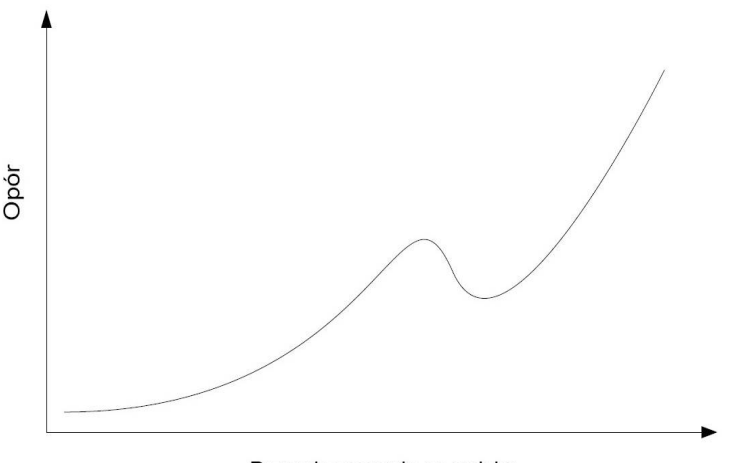

Przemieszczenie przycisku Rys. 5. Opór przycisku klawiatury podczas naciskania [5].

Współczesne klawiatury komputerowe są projektowane w sposób ergonomiczny. Opór towarzyszący wciskaniu klawisza narasta, po czym raptownie spada, co sprawia, że operator odczuwa wciśnięcie klawisza (rysunek 5). Nie ma więc obawy o to, że dany klawisz zostanie wciśnięty omyłkowo. Rozwiązaniem tego problemu byłby monitor wykrywający siłę nacisku, czyli wyposażony w nakładkę wykonaną w technologii SAW

lub tensometrycznej.

Kolejnym problemem jest zapewnienie możliwości pisania pełnopalcowego. Na klasycznej klawiaturze można pisać nie odrywając wzroku od monitora, gdyż opuszkami palców wyczuwa się krawędzie klawiszy i ich zagłębienia (rysunek 6a), co daje pewność, że naciska się właściwy klawisz. Jest to tzw. pisanie bezwzrokowe, nazywane również pełnopalcowym albo dziesięciopalcowym. Przy zastosowaniu nakładki dotykowej koniecznym byłoby pokrycie powierzchni monitora, na której wyświetlana byłaby klawiatura, nacięciami wyczuwalnymi opuszkami palców (rysunek 6b). To jednak sprawiłoby, że klawiatura musiałby pojawiać się już zawsze w tym samym miejscu monitora. Ponadto pokrycie gładkiej powierzchni monitora rowkami w niektórych miejscach istotnie pogorszyłoby jakość jego wykorzystania w innych celach niż wprowadzanie danych z klawiatury. Wprowadzenie klawiatury na monitor dotykowy, bez modyfikacji powierzchni jego ekranu, należałoby jednak wziąć pod uwagę zważywszy, że pisanie pełnopalcowe nie jest niezbędne na stanowisku dyspozytora, ponieważ nie potrzebuje on aż tak szybko i często wprowadzać danych. Ponadto większość aplikacji obsługiwana jest pojedynczymi kliknięciami w danym punkcie ekranu, a nie metodą "przeciągania" obiektów.

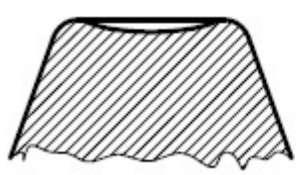

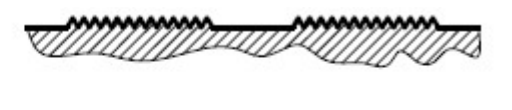

Rys. 6. a) Przekrój przycisku klawiatury komputerowej. b) Nacinanie powierzchni. Źródło: opracowanie własne.

Istnieje jeszcze rozwiązanie, polegające na zakładaniu przez operatora na palce specjalnych nakładek (np. zintegrowanych w postaci rękawic), dotyk których jest wówczas wykrywany przez ekran jako jedyny. Jest to rozwiązanie niedogodne, ze względu na konieczność zakładania tych urządzeń, za każdym razem przed wprowadzaniem danych (bądź ich ciągłe noszenie na rękach), i możliwość ich łatwego zgubienia, co niepotrzebnie utrudniłoby pracę.

#### **2.5. Sterowanie gestem**

"Gest" w opisywanym rodzaju sterowania można rozpatrywać w odniesieniu do różnych obiektów: urządzeń wskazujących (palca przytkniętego do ekranu dotykowego, kursora myszy itp.) albo części ciała operatora, którą wykonuje ruchy przed urządzeniem sterowniczym (dłoni, głowy, powiek, ust, sylwetki całego ciała).

Sterowanie gestem kursora myszy, po oprogramowaniu skrótów sekwencji różnych często wykonywanych poleceń, jest metodą przyspieszającą pracę operatora. W odniesieniu do myszy leżącej na blacie lub podkładce, gestem jest jej przemieszczenie w poziomie, w pewien charakterystyczny sposób. Gest wykonuje się przy naciśniętej kombinacji klawiszy myszy i/lub klawiatury, co wywołuje wykonanie zaprogramowanej wcześniej operacji. Np.: Narysowanie litery "c" przy naciśniętym środkowym klawiszu myszy (lub kółku) spowoduje zamknięcie aktywnego okna (o ile taka funkcja została wcześniej zaprogramowana dla tego gestu).

Sterowanie ruchem głowy bądź mimiką twarzy jest z pewnością ciekawym rozwiązaniem niewskazanym jednak, jeżeli czynności sterownicze są częste i odnoszą się do odległych punktów na pulpicie jednego, bądź wielu, monitorów. Sterowanie całym ciałem wymagałoby ciągłego poruszania się operatora, zaś gestem głowy pozostawania nieruchomym. Techniki te wymagają zainstalowania i utrzymywania kamery o odpowiednich parametrach.

Z wymienionymi rodzajami sterowania wiąże się konieczność odpowiedniego doboru niepowtarzających się gestów. Co dla człowieka wydaje się dwoma zupełnie odmiennymi gestami, może zostać zinterpretowane przez program jako ten sam gest.

Sterownie gestem kursora stosowane jest w niektórych przeglądarkach internetowych. Stanowić może również narzędzie wspomagające obsługę systemu operacyjnego i niektórych aplikacji.

#### **2.6. Sterowanie głosem**

Systemy operacyjne Widows Vista i Windows 7 wyposażone są w narzędzie systemowe Voice Recognition, za pomocą którego możliwe jest sterowanie wybranymi aplikacjami systemu przy użyciu mikrofonu. Komendy należy jednak podawać w języku angielskim (użytkownicy systemu oczekują polskiej wersji tej części oprogramowania). System podczas wprowadzania tekstu analizuje oprócz fonetyki również logikę wypowiadanego zdania, co może być przyczyną wprowadzania koniecznych poprawek. Wyrazy nie zarejestrowane w słowniku można literować i zapisywać. Okna aplikacji podzielone są na tzw. sektory, co sprawia, że po wyświetleniu na prośbę użytkownika ich numerów, możliwe jest wybranie interesującego sektora, np. przycisku "Anuluj", pola tekstowego itp. Możliwe jest również sterowanie kursorem myszy poprzez tzw. Mousegrid – siatkę dzielącą obszar ekranu na 9 ponumerowanych pól. Chcąc wprowadzić kursor w dany obszar wybieramy jego numer. Każdy z obszarów można podzielić na 9 kolejnych, aby umieścić kursor w precyzyjnie określonym punkcie.

Sterowanie werbalne w przypadku kursora i dyktowania tekstu trwa o wiele dłużej niż za pomocą klasycznych klawiatury i myszy, trackball, tabliczki graficznej albo nakładki dotykowej zainstalowanej na monitorze.

## **3. MOŻLIWOŚCI ZASTOSOWANIA STEROWANIA DOTYKIEM, GESTEM I GŁOSEM W SYSTEMACH KSR**

Analizując zaprezentowane technologie nakładek dotykowych, należałoby wskazać, technologie DST, APR oraz technologie rezystancyjne pięcio- i siedmiodrutowe, jako najwłaściwsze do sterowania aplikacjami kierowania i sterowania ruchem kolejowym. Wszystkie stosowane na kolei monitory powinny być ponadto wyposażone w nakładki zawierające warstwy antyrefleksyjne.

W ramach realizacji Grantu wybrano nakładkę wykonaną w technologii rezystancyjnej pięciodrutowej. Wybór ten zapewnia możliwość sterowania dowolnym przedmiotem przytkniętym do powierzchni oraz łatwe utrzymanie, bez konieczności wielokrotnej kalibracji w pomieszczeniach o stałych warunkach mikroklimatycznych.

W aplikacjach dyżurnych ruchu i dyspozytorów sterowanie gestem kursora mogłoby być skrótem do najczęściej wykonywanych operacji – np. nadawania telegramu, wyświetlania lub drukowania raportu o przebiegu pociągu, wprowadzenia polecenia ustawienia przebiegu pociągowego itp. Z uwagi jednak na funkcje, jakie gesty mają wywoływać, powinny być one proste (szybkie zatrzymanie pociągu, połączenie radiowe lub telefoniczne z wybranym adresatem), bądź nieco bardziej skomplikowane (podanie sygnału, blokowanie wstecz itp.), co zapobiec miałoby przypadkowemu wywołaniu danej funkcji.

Sterowanie ruchem głowy, mimiką twarzy albo całym ciałem, w odniesieniu do dwunastogodzinnych zmian pracy dyspozytorów i dyżurnych, spędzanych na ogół w pozycji siedzącej, byłoby niezwykle męczące i dlatego nie jest wskazane.

Sterowaniem gestem dłoni (wskazaniem monitora) można byłoby dokonywać wyboru stacji, której obraz podglądowy dyspozytor, bądź dyżurny odcinkowy potrzebuje w danej chwili obejrzeć. Stacje na schemacie są bowiem dostatecznie dużymi obiektami, by uniknąć nieprawidłowego wskazania.

W odniesieniu do aplikacji kolejowych można spróbować wykorzystać również sterowanie głosem. Pierwszym możliwym zastosowaniem byłoby sterowanie telefonem i/lub łącznością radiową: wybór abonenta, posterunku, połączenie grupowe i obszarowe, z mechanikami pojazdów trakcyjnych. Dyżurny (albo dyspozytor) wypowiadaliby słowa: *"TELEFON. BUCZYNA (albo inna nazwa posterunku, z którym chcą uzyskać połączenie)"*, co powodowałoby dalszą komutację. Takie rozwiązanie nie wyeliminowałoby panelu obrazującego stan łączy i wywoływanie przez innych abonentów, natomiast sygnalizację taką mógłby pełnić ekran dotykowy. Rozwiązanie z ekranem dotykowym jest możliwe do zastosowania w istniejących centralkach łączności przewodowej (m.in. na nastawni zdalnego sterowania PoA stacji Poznań Główny i nastawni na stacji Koluszki) i pozwala na proste przejście do klasycznego sterowania łącznością, w przypadku awarii aparatury wykrywającej i analizującej głos, bądź zaistnienia innych sytuacji: operator może mieć chore gardło, w pomieszczeniu może panować szum, w pomieszczeniu nadaje radioodbiornik itp.

Drugim zastosowaniem sterowania głosem może być szybkie nadanie w eter sygnału radiostop. Operator, wołając np. trzykrotnie "STÓJ!", powodowałby nadanie sygnału radiostop i równocześnie wyświetlenie na wszystkich semaforach sygnałów zabraniających jazdy. Rozwiązanie to zbieżne byłoby z przepisami instrukcji Ie-1, gdzie jednym z podstawowych sygnałów ręcznych (Rm-4 i D-3) jest sygnał "Stój" nadawany kilkukrotnym powtórzeniem ciągu trzech krótkich sygnałów nadawanych trąbką, gwizdkiem, syreną itp. Urządzenie takie mogłoby również zbierać sygnały akustyczne dochodzące z terenu przed nastawnią i zdalnie uruchamiać procedurę nadania sygnału radiostop i podania na sygnalizatorach stacyjnych sygnałów zabraniających jazdy w sytuacji zagrożenia ruchu kolejowego.

## **4. PROPOZYCJE DALSZYCH BADAŃ**

Zastosowanie nowoczesnych technik na istniejącym sprzęcie pozwala na badanie ich użyteczności, jednakże, aby możliwym było przejęcie przez monitor dotykowy funkcji klawiatury alfanumerycznej i częściowo funkcji myszy, koniecznym jest zaprojektowanie stanowiska w oparciu o metody ergonomii koncepcyjnej w taki sposób, by dostosować je do wymiarów antropometrycznych potencjalnych operatorów.

Po zakończeniu pierwszej fazy poświęconej konstruowaniu i organizacji zajęć prowadzonych na stanowisku, Koło przygotowuje się do kontynuacji prac, zmierzającej w kierunku zabudowy posiadanego sprzętu w ergonomicznie zaprojektowanym stanowisku. Działania te obejmą w 2010 roku realizację nowego Grantu rektorskiego nt.: "Badania ergonomii pracy na stanowisku kontroli dyspozytorskiej systemu kierowania i sterowania ruchem kolejowym". Innymi kierunkami rozwoju stanowiska będzie rozważenie możliwości sterowania aplikacjami za pomocą gestów oraz zastosowanie symulacji komputerowej ruchu pociągów jako narzędzia wzbogacającego przeprowadzane ćwiczenia laboratoryjne.

Na stanowisku monitor dotykowy zostanie zabudowany w konstrukcji umożliwiającej ustawienie płaszczyzny ekranu do płaszczyzny blatu biurka pod wybranym kątem z zakresu 0÷90º, co pozwoli na ustalenie optymalnego kąta jego pochylenia. Aplikacje działające na stanowisku uzupełnione zostaną o wyświetlane klawiatury alfanumeryczne, w przypadkach, gdy będzie konieczne ich wykorzystanie. Działania powyższe pozwolą na usunięcie z przestrzeni roboczej klawiatury i myszy. Poprzez usunięcie należałoby rozumieć ich schowanie przy jednoczesnym przejęciu pełnionych przez nie funkcji przez monitor dotykowy.

### **5. PODSUMOWANIE**

Niewątpliwymi zaletami klasycznych urządzeń wejścia, do których należy zaliczyć stosowane na kolei mysz, klawiaturę i tablet (tabliczkę graficzną), są prostota ich obsługi – wynikająca z wcześniejszego korzystania przez operatorów z takich rozwiązań (w domu, szkole, poprzedniej pracy), oraz możliwość łatwej wymiany na sprzęt o podobnych parametrach (dostępność podzespołów). Korzystanie z monitorów wyposażonych w nakładki dotykowe jest również proste, chociaż, jak wskazano, pociąga za sobą konieczność dostosowania interfejsu do rozmiarów urządzenia wskazującego.

Wybór zastosowania nakładki dotykowej umożliwi usunięcie z przestrzeni roboczej

operatora klawiatury i myszy, z których nie będzie on korzystać w normalnych warunkach pracy, a jedynie w sytuacjach nietypowych. Poprzez usunięcie należałoby rozumieć ich schowanie przy jednoczesnym przeniesieniu pełnionych przez nie funkcji na monitor z nakładką dotykową. Takie rozwiązanie ograniczy liczbę urządzeń wejścia wypełniających stanowisko pracy.

#### **Bibliografia**

- 1. Karolak J., Kochan A.: Zadania badawcze na stanowisku KSR Sosna w świetle TSI. Referaty XXVIII Seminarium Koła Naukowego "Mechaników", Warszawa 2009.
- 2. Kochan A., Karolak J.: Implementacja podsystemu kontroli dyspozytorskiej na stanowisku dydaktyczno badawczym KSR Sosna. Logistyka nr. 4/2009.
- 3. Kochan A., Karolak J.: Badania podsystemu kontroli dyspozytorskiej. Prace Naukowe Politechniki Warszawskiej seria Transport zeszyt 69. Warszawa 2009.
- 4. Grabarek I.: Ergonomiczna ocena stanowiska pracy. Studium Podyplomowe Bezpieczeństwo i Higiena Pracy. PW WMEiL, Warszawa 2009.
- 5. Morgan C., Cook J., Chapains A., Lund M.: Human engineering guide to equipment designs. Mc Graw-Hill Book Company, Inc., New York, Toronto, London, 1963.
- 6. www.elotouch.com
- 7. www.pl.wikipedia.org
- 8. www.en.wikipedia.org

#### **USE ABILITIES OF TOUCHSCREEN FOR TRAIN DISPATCHING SYSTEM OPERATION**

**Abstract:** The article describes new technologies of input devices used in railway traffic control and train dispatching systems. Touchscreens technologies and operating via gesture and voice, qualified for railway traffic control and train dispatching systems, is presented. **Keywords:** railway traffic management, train dispatching system, touchscreen